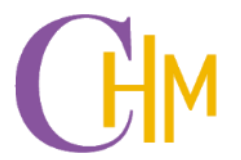

**College of Hospitality** Industry Management

## **Introduction to Information Systems** IBP2313

Dr. Pongrapee Kaewsaiha

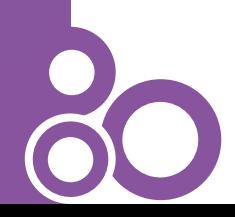

CHM, SSRU http://chm.ssru.ac.th

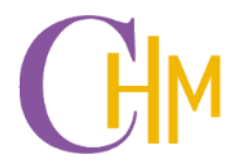

**College of Hospitality** Industry Management

## **Fundamentals of Computer-based Information Systems in Business Operations**

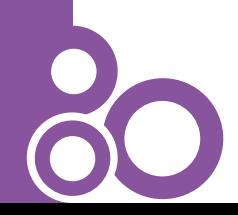

CHM, SSRU http://chm.ssru.ac.th

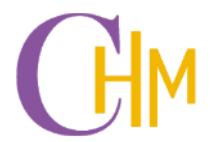

## **What is an information system?**

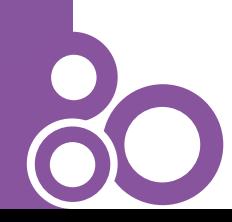

# **Information System: IS**

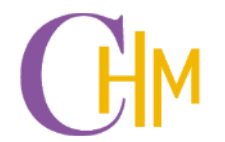

A typical system will have three components.

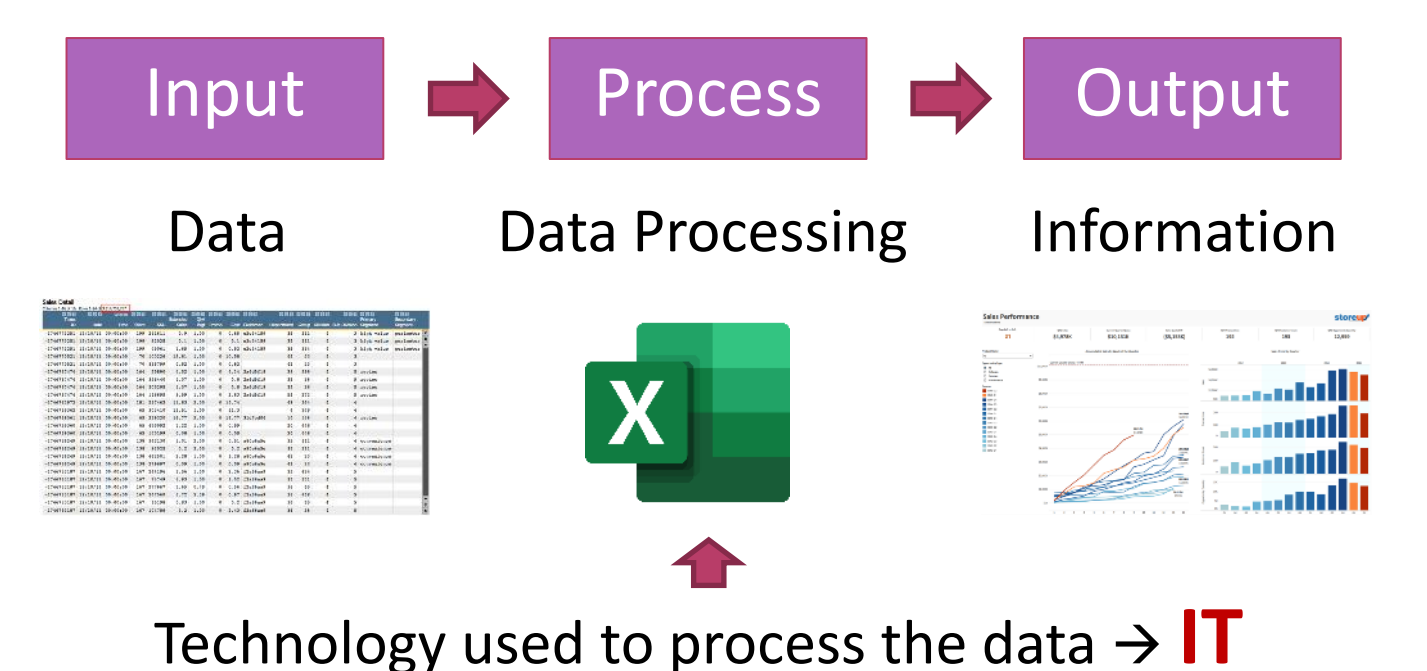

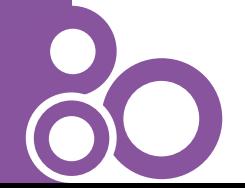

# **Some known ITs**

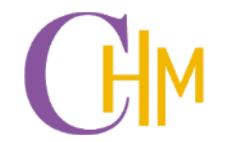

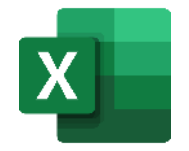

**Excel:** Calculate data, create charts, …

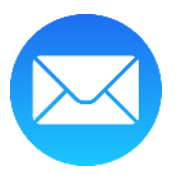

**Email:** Send text messages and files

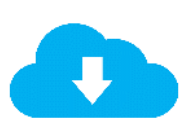

**Cloud Drive:** Save and share files

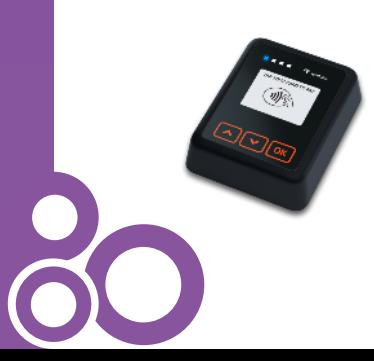

**Card Reader:** Make contactless payment

# **What about ISs?**

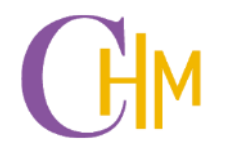

- Collect data from users
- Save and organize data in appropriate forms
- Find and retrieve data when user request
- Do the calculation as needed
- Display results to users

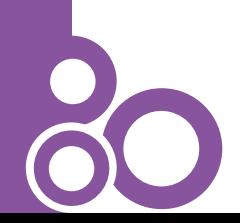

### **Point of Sale: POS**

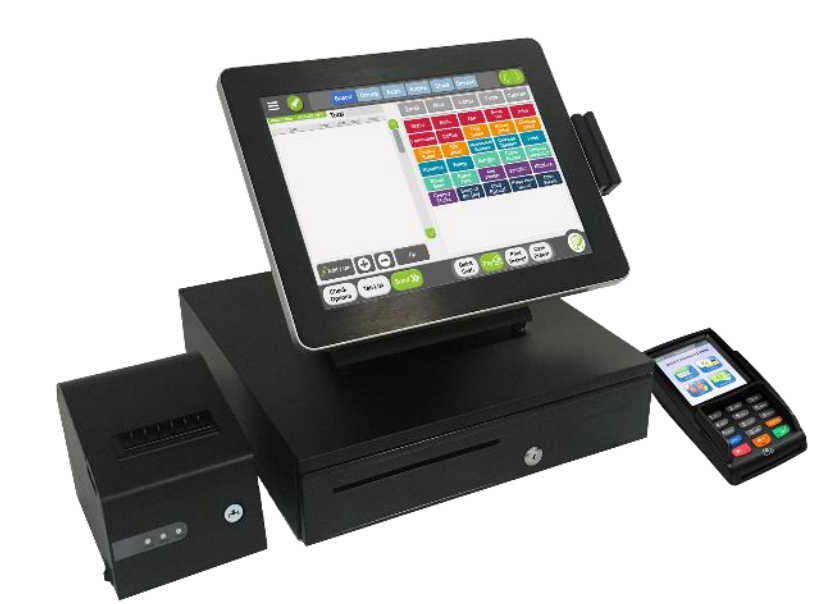

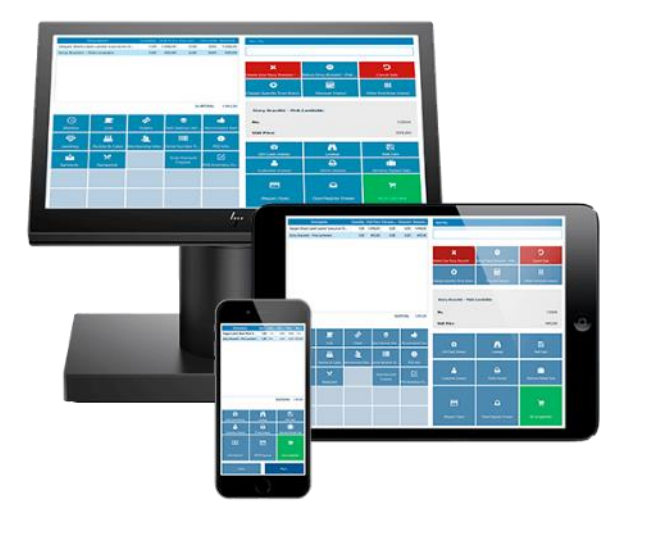

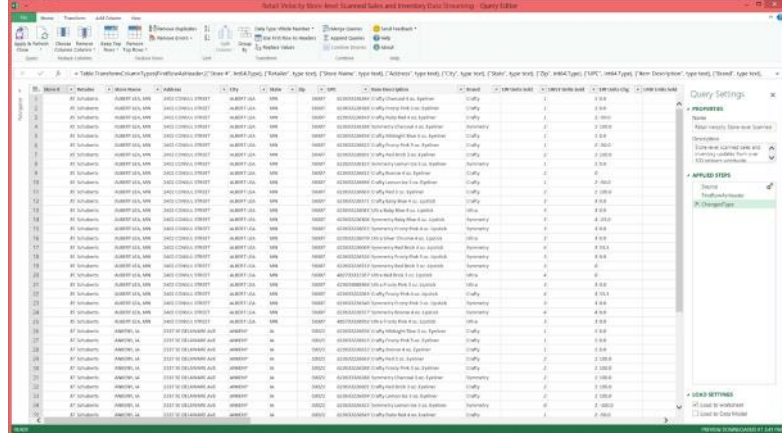

## **Book/DVD Rental System**

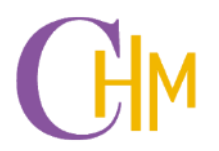

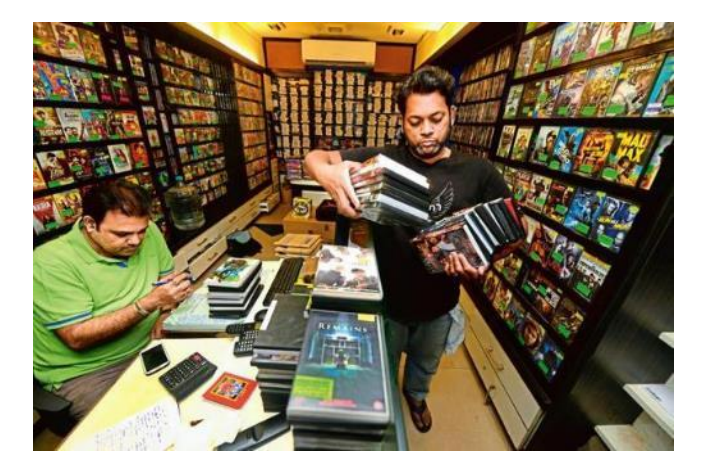

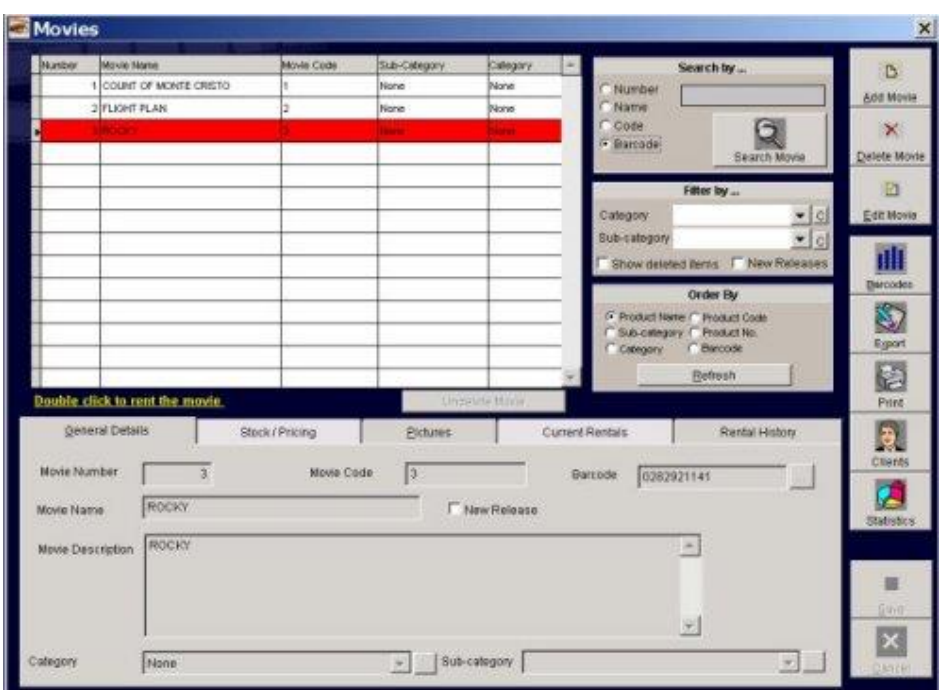

http://www.creative-software-solutions.info/html/movie.asp

## **Library Management System**

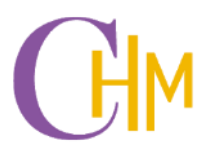

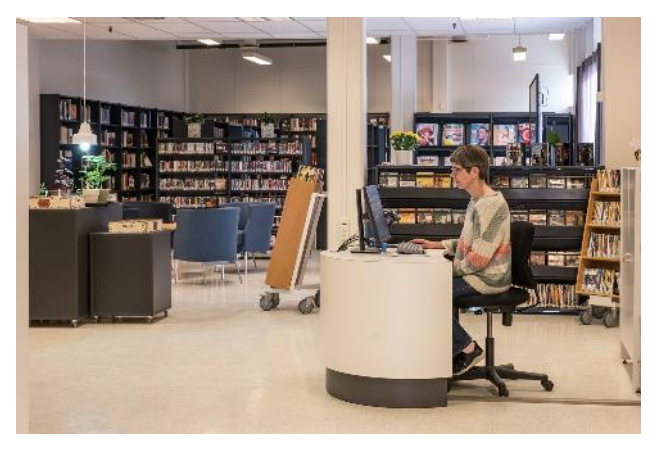

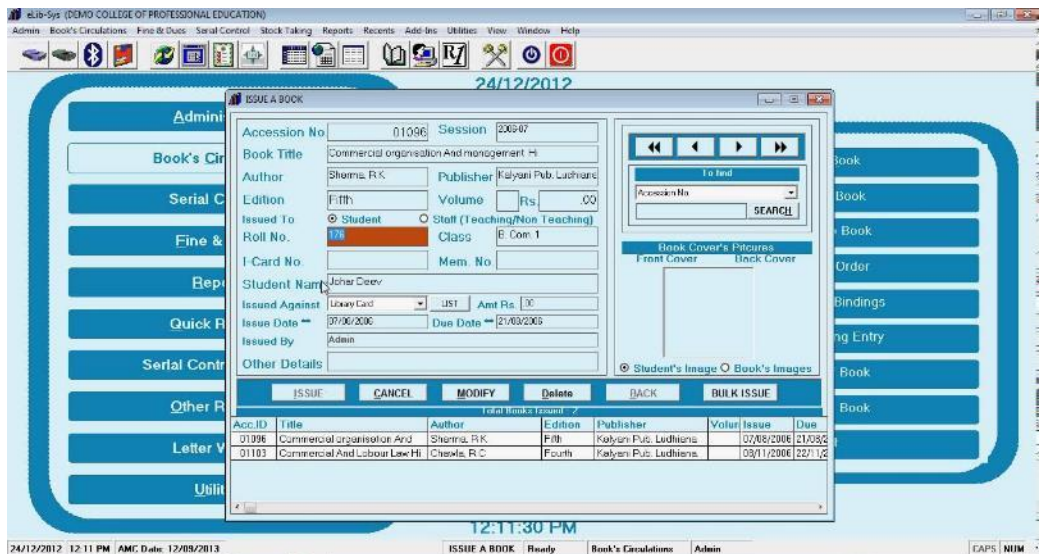

https://www.eziline.com/product/college-librarysystem/

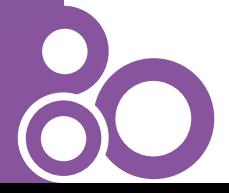

We have one of these at http://www.library.ssru.ac.th

## **School Registration System**

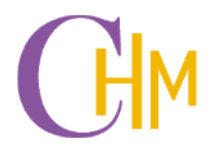

Tourn.

1/2555

1/2555

1/2556

**When Co.** 

9.00

11.25

 $7.50$ 

 $C+$ 

with.

añorina

 $3(3 - 0.6)$ 

3(3-0-6)

3(3-0-6)

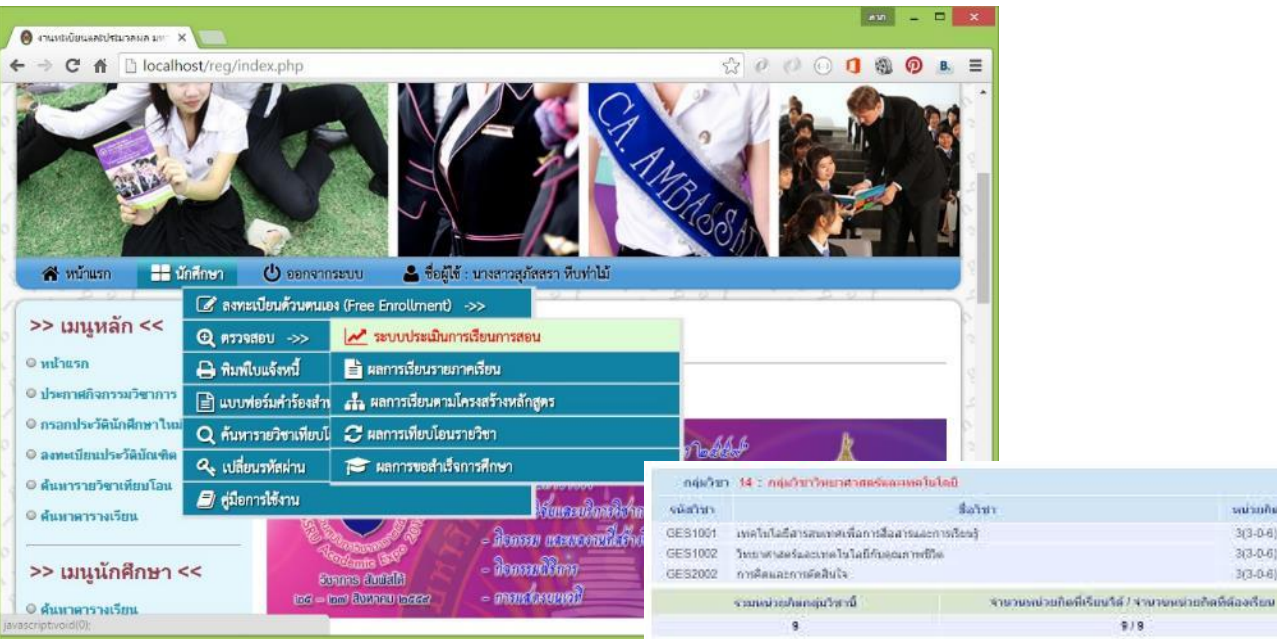

https://reg.ssru.ac.th

## **Property (Hotel) Management System**

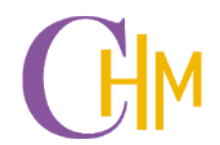

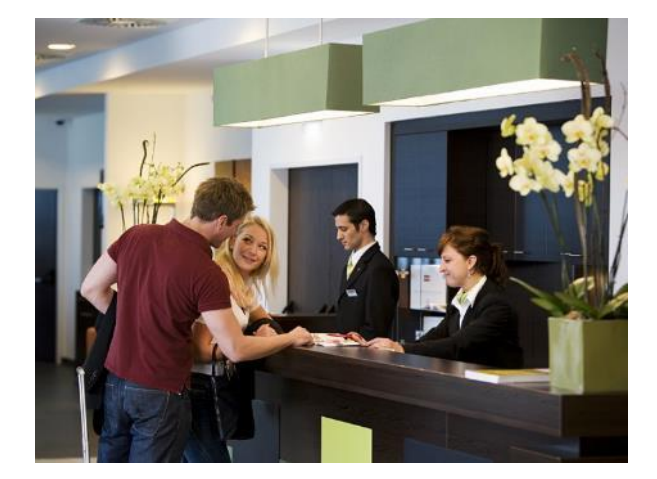

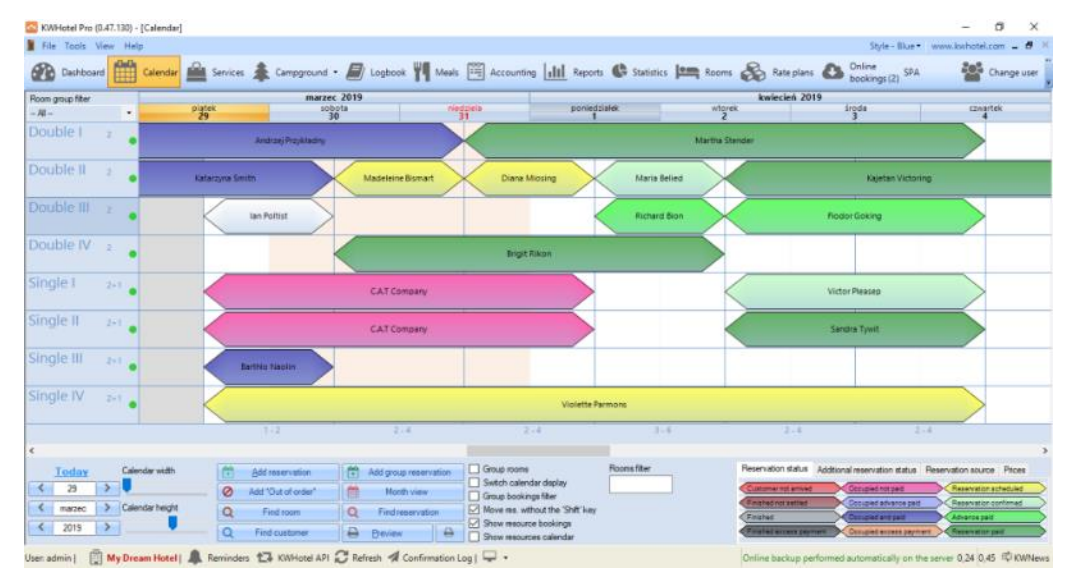

#### https://kwhotel.com

Can connect with OTAs (Agoda, Hotels.com, …) and GDS (Amadeus, Oracle, …)

## **Ticket Reservation System**

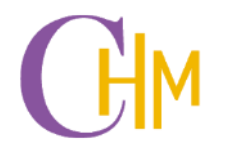

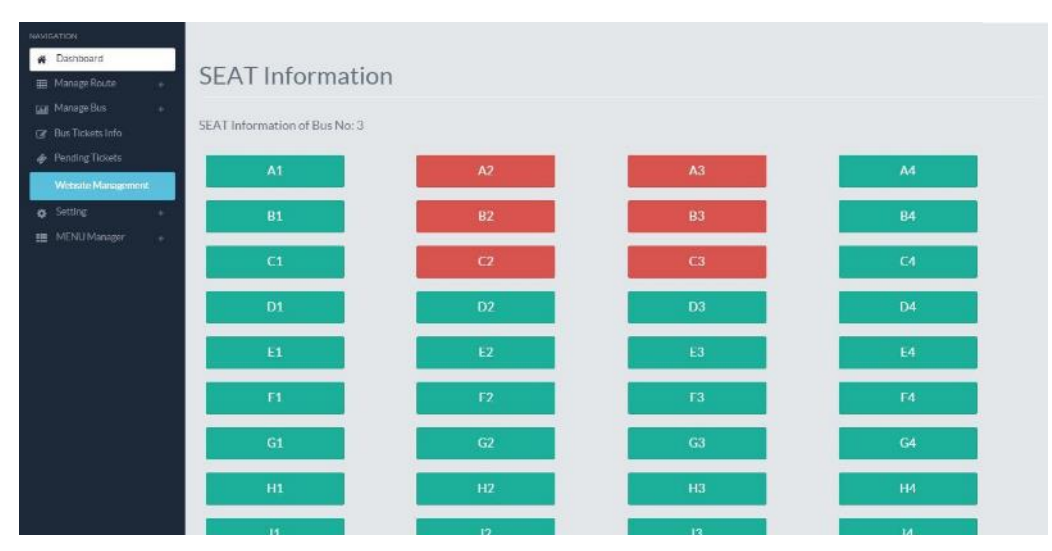

- Transportation
- Cinema
- Restaurant

• …

https://codecanyon.net/item/ebus-online-busreservation-ticket-booking-system/14374387

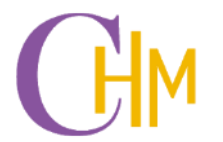

## **Ways to develop a new IS**

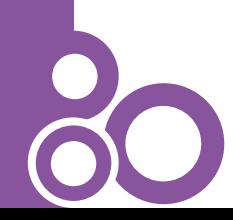

## **1. Integration of existing systems**

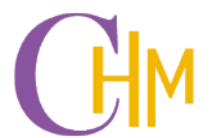

Use what we have in hands to create a new system to suit our needs.

#### **Examples**

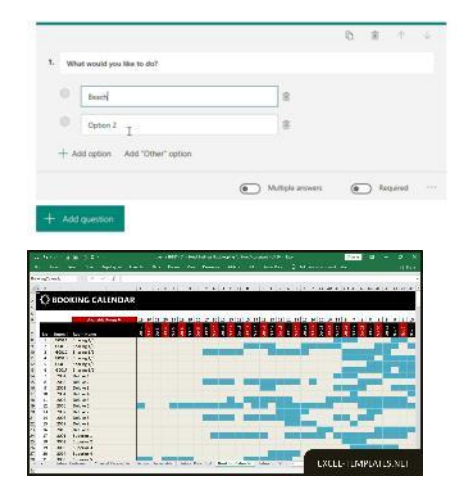

Use data collecting forms to create employee's database.

Create a hotel reservation sheet using Excel.

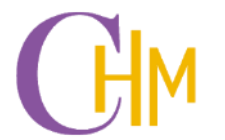

## Focus on using only what we have:

- Cheap to implement
- Easy to learn how to use
- To meet an urgent requirements
- To practice or find possibilities

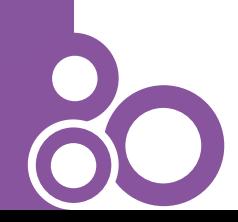

### **2. Use freeware**

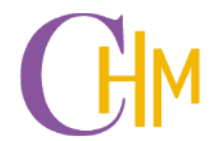

#### Ways better than applying general-purpose software and more specific to the task.

#### **Examples**

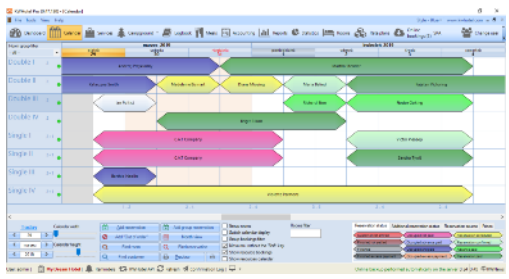

**KW Hotel** (Hotel Management)

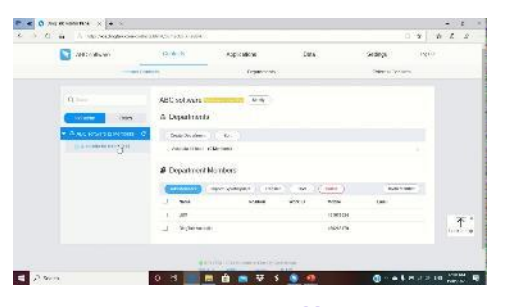

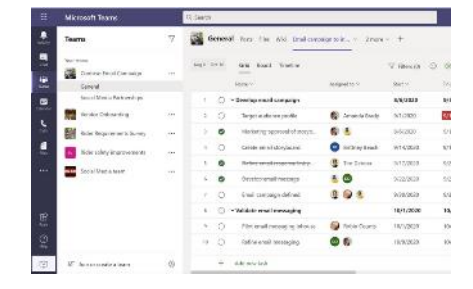

#### **DingTalk** (Workspace Management)

**Microsoft Teams** (Workspace Management)

## Using freeware:

- No additional cost.
- Often have limited options.

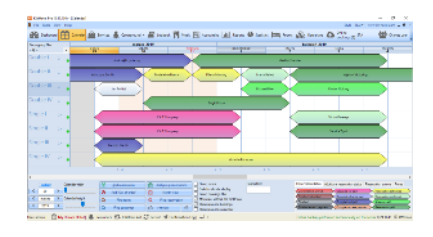

A free version of KWHotel

- One station only
- Cannot connect to online agencies

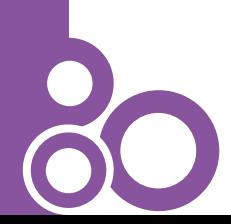

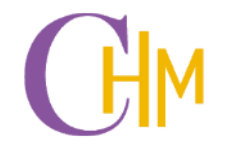

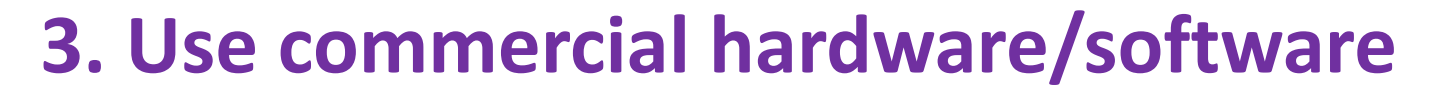

- Quite expensive.
- More functions and supports.

#### **Examples**

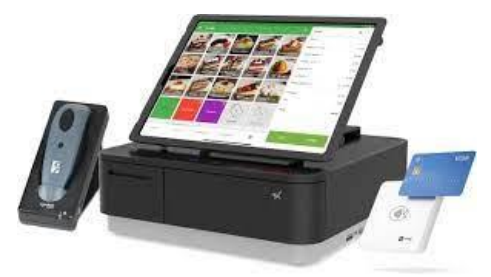

Commercial POS (Storefront Management)

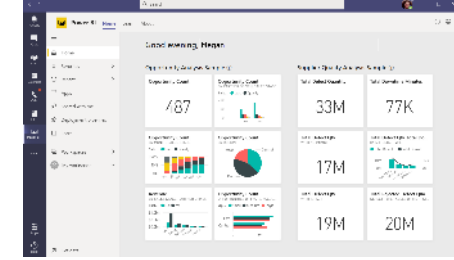

Microsoft Power BI (Business Analytics)

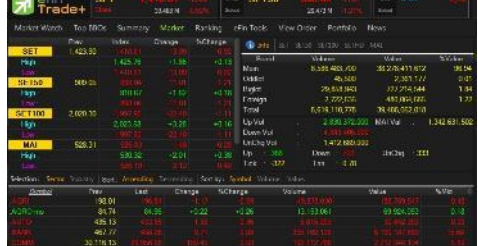

Auto Trader (Stock Trading)

## **4. Custom-designed software**

- The most expensive to develop.
- Best suit the tasks.

#### **Examples**

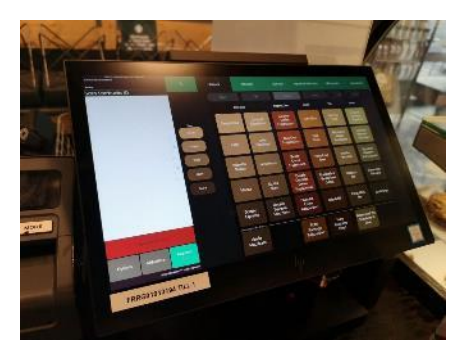

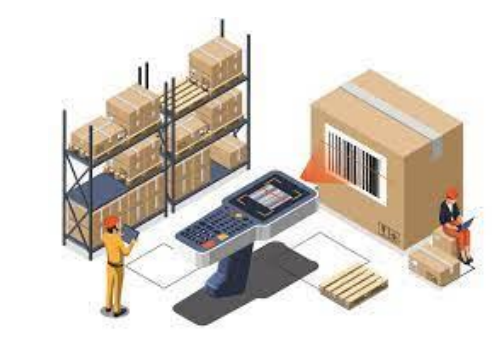

Starbucks POS Custom warehouse system Custom product design

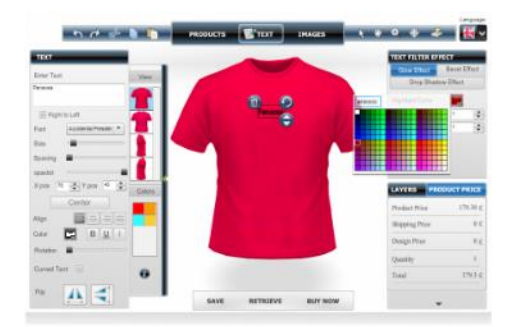

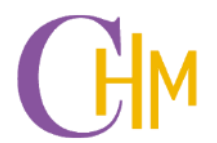